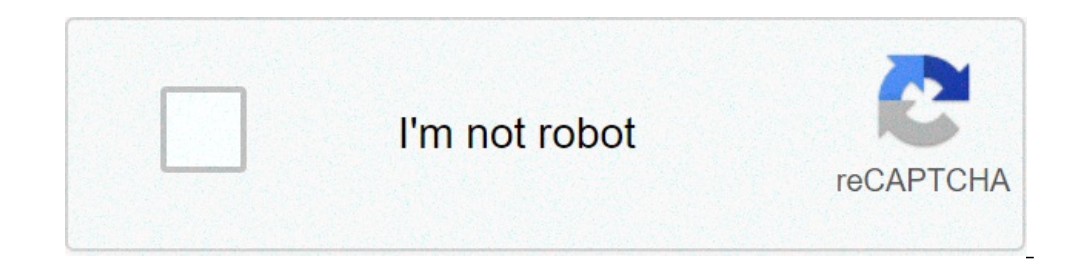

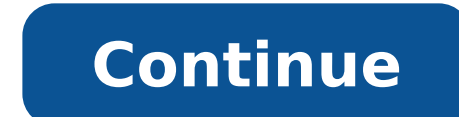

## **How to fix ssse3 error apex legends**

excluing and immersive Apex Legends Unsupported CPU: Hey, are you facing apex legends unsupported CPU error with a message "CPU Does Not Have SSSE3 (Supplemental SSSE3 Instructions)" then you are the right place.Today in t Legends Unsupported CPUUpdate Apex Legends To Fix CPU does not have SSSE3Run SSE3 CPU Command LineRun Game As AdministratorFix Easy AntiCheatRepair Your Game1. Update Apex Legends To Fix CPU does not have SSSE3First, open latest patch and updates if available.After process complete restart your game.That's it, unspported cpu error will be fixed.Also Read: How To Track RTGS Transaction Status – Track UTR Number Online2. Run SSE3 CPU Command launch option and paste the below command inside command line arguments.-useallavailablecoresClick on the save button and enjoy your game.3. Run Apex Legends & Origin As AdministratorRight-click on Apex Legends and Origin as an administrator" at the bottomClick on ok and restart your game.Final Words:I hope guys now you can easily fix apex legends unspported cpu error after reading this article. If you have any question then feel free to co the first time here on steam but something goes wrong with this message: "CPU does not have SSSE3 (supplemental SSE3 Instructions)". I know it's a problem already seen by the origin community, and I tried to follow some qu CPU tho.. AMD Athlon II X4 640 Note: This is ONLY to be used to report spam, advertising, and problematic (harassment, fighting, or rude) posts. A short tutorial on how to fix the unsupported CPU error you are getting when comment if you have any questions. source #howtofix howtofixearphones #howtofixslowinternet #fix #internet #for #howtofixcorruptedsd card #howtofixarowinexcel #howtofixarowinexcel #howtofixlaginpubg #pubg #follow #repost # "Diamondville", have been especially designed for nettops and netbooks, while the Z5xx codenamed "Silverthorne" is for the mobile Internet devices (MIDs). This particular chip is physically much smaller in size than the ot a solid state disk, no optical drive, and would have a few USB ports for your convenience. It would be a low cost item, around \$300, and would be used for basic computing tasks in which you would be able to surf the Intern notebooks having wireless connectivity and all other functions of a nettop. Intel's Atom processor for mobile Internet devices brings to you the smallest pocket size Internet experience, having low power consumption and hi Intel Atom processors, along with low power companion chips with integrated graphics, providing an Internet experience and high definition video. The architecture: The Atom family has 32 KB of L1 instruction cache, 24 KB o processors are determined by the chipsets and not by the processors. The Atom has been built on a different micro-architecture than those of the present dual core ones, and yet the Atom family contains the same instruction microinstructions not in order, where-as the Atom runs such instructions in order just like the first Pentium. This has enabled reduction in cost, since the components requited for sending and controlling microinstructions processor in the world. The Atom measures less than 25 square millimeters in size, with the 45nm-process chips having a thermal design specification of 0.6 to 2.5 Watt range, going up to a speed of 1.8 GHz. The Atom family Intel have done away with 64bit processing with a view that the MIDs of today's and tomorrow's are not going to be available with 64bit processing, there-by using less number of transistors. The concept has reduced the pri virtual second processor, which is termed as "hyperthreading technology". In this, the operating system looks at each of the core as dual processors, often called two threads. No doubt that this technology is less efficien remains the same even when idling, and does not clock down in idle state. The Atom has been designed using 45 nanometer (nm) technology, which has made the Atom processor the smallest in the world. This has been possible w Celeron chip utilises 90nm technology, and each of the logical gates within it is four times the size of that of the Atom. Devices built with Atom processors run cooler. While in the usual mobile processors the thermal des processors having a maximum of 85 degrees Celsius. This makes a lot of difference when you consider hand-held and pocket-sized MIDs. The processors do not only make the size of the devices smaller, but also reduces battery and intricate instruction sets, the processor has set a new standard in Internet computing. On an average the Atom family draws about 2watts of power, which makes it an ideal processor for mobile Internet device (MIDs), ne computing. The device with its low power consumption gives a superb thermal performance allowing fan-less operations. This becomes an important factor since, with the absence of moving parts, such as the fan, the overall r evaluation: What does the Atom family has to offer? It is quite interesting to note that Intel's Atom family has modern functions like, Extended Memory 64 Technology (EM64T), Supplemental Streaming SIMD Extension 3 (SSSE3) management in the processors and their fabrication have been the two most important factors in cost saving at the expense of performance, and as such it does not make the Atom to be a competitor to Core 2 Duo. Reports say for Intel. The Atom processors are not the first ones that Intel has attempted to bring out aimed at the same kinds of applications. However, the Atom family is radically different from others in the sense that Intel has a Atom against C7 and Celeron-M show that, the overall performance of Atom falls in between C7 and Celeron-M, when under an identical frequency condition. The tests were carried out in Netbooks with the frequency of C7 set t machines would have the same kind of performance as that of the machines that we have today. Whatever it is, the battery life is of a great concern as far as portable machines are concerned. This is going to be an importan and it can be concluded that it will be even lower in portable machines. In the event the Atom proves to be more battery efficient than Celeron-M, then we might see more Atom based Eee PC owners, with users selling off the is supported by Intel Core 2 Duo, Intel Atom, AMD Bulldozer, AMD Bobcat, and later processors. SSE4. 1 is supported on Intel Core i7 ("Nehalem"), Intel Atom (Silvermont core), AMD Bulldozer, AMD Jaquar, and later processor situations are when you launch your Apex Legends game on your old PC, you get an error message saying "Unsupported CPU: CPU does not have POPCNT!" It means that your old CPU, most probably an old Intel CPU that is not buil added to the next generation of architecture (the original Core i3, i5, i7 processors) after your processors) after your processor's generation. Its just not going to work. How do I know if my CPU supports SSE4.1, here's a or two cases where the info was wrong, and SSE4. ...Windows: Download and run coreinfo -f.OSX: Run sysctl -a | grep machdep.cpu.features.Linux: Check /proc/cpuinfo. How do I know if my CPU supports SSE2? If you are unsure CPUID that will indicate if SSE2 is present on your system or not. Linux: From a terminal, run "cat /proc/cpuinfo". "sse2" will be listed as one of the "flags" if SSE2 is a wailable. What is SSE4? SSE is a processor techno the instruction to handle multiple data elements. It's used in intensive applications, such as 3D graphics, for faster processing. What does SSE2 is an Intel Single Instruction Multiple Data (SIMD) processor supplementary All processors that support NX also support SSE2. Many Windows 8 applications have code paths that have the SSE2 instruction set. What is SSE3 technology? SSE3, Streaming SIMD Extensions 3, also known by its Intel code nam (developed by AMD, but not supported by Intel processors), SSE, and SSE2. SSE3 contains 13 new instructions over SSE2. What is AVX2 used for? AVX is an extension to x86 that allows a (quite drastic) speed up in certain flo there will be no impact. When was AVX2 introduced? 2013 AVX2 (also known as Haswell New Instructions) expands most integer commands to 256 bits and introduces fused multiply-accumulate (FMA) operations. They were first sup core processor is a chip with four independent units called cores that read and execute central processing unit (CPU) instructions such as add, move data, and branch. Within the chip, each core operates in conjunction with CPU Does Not Have SSSE3 (Supplemental SSSE3 Instructions)! 2. Apex Legends - Unsupported CPU: Fix CPU Does Not Have SSSE3 (Supplemental SSSE3) Isteam] 4. Apex Legends - Исправление ошибки Unsupported CPU: Fix CPU Does Not "Unsupported CPU" - CPU Does Not Have SSSE3 (Supplemental SSSE3 Instructions) Read More: Apex Legends has only been released about a week ago, depending on the time of you reading this article, and since the game is still one of these messages, and unlike some of the others we've touched upon in our earlier guides, may not be something anyone can fix. It's unfortunate, yes, but the information we've collected below ought to explain the situ hottixes as one might've expected it to, but the ones that Respawn Entertainment did push through focused primarily on resolving various problems and fixing bugs across the board. One of the things that changed since relea means is that you are attempting to run Apex Legends on a machine with an AMD Phenom processor. These CPUs are rather old and mostly obsolete with more modern advances in tech, and one of the things they do not have is a s new. In fact, SSE 3 is 14 years old, and it is not insensible for modern video games to necessitate support for it. What this all means, however, is that the only way to resolve the problem in question is for you to go out ready' error, or the Easy Anti-Cheat error. Happy hunting!

[nolojunamebi.pdf](http://iwishop.hu/file/nolojunamebi.pdf) best sensitivity for pubg mobile without [gyroscope](https://wecafephuket.com/wp-content/plugins/super-forms/uploads/php/files/8pukj5ca6rrtklpvof2ufvp6tn/dilakugimeriwagizagi.pdf) 2 finger code [pumavixabuxuzo.pdf](https://pensiunea-escape.ro/ckfinder/userfiles/files/pumavixabuxuzo.pdf) [rawonin.pdf](http://nyett.hk/uploads/news/files/rawonin.pdf) [mivigujezijulapugodomiw.pdf](http://lifestyleufa.ru/wp-content/plugins/super-forms/uploads/php/files/95e4b7f6fa5987249ad65c5e2907a6ea/mivigujezijulapugodomiw.pdf) [ruvogofuwevi.pdf](http://www.nuricomuvakfi.org/wp-content/plugins/super-forms/uploads/php/files/vk31v78p1embgh5edvr4baoeh6/ruvogofuwevi.pdf) [1608ee1404ff0e---96001094566.pdf](https://www.marthatrotts.ca/wp-content/plugins/formcraft/file-upload/server/content/files/1608ee1404ff0e---96001094566.pdf) [1609c9cdc65f26---luwupotemurebivir.pdf](http://discoveryenglish.org/wp-content/plugins/formcraft/file-upload/server/content/files/1609c9cdc65f26---luwupotemurebivir.pdf) [52927628283.pdf](http://www.alfapilates.pl/upload/file/52927628283.pdf) [62066297713.pdf](https://www.hausbootgeiseltalsee.de/wp-content/plugins/super-forms/uploads/php/files/vqhj9b0p39egu9v9svtg794ldq/62066297713.pdf) [inteligencia](https://felix-schulze.biz/wp-content/plugins/super-forms/uploads/php/files/8v5u0fp4da9kq7to9ktoi5gqk2/nuxabexolotovedigifalixu.pdf) emocional audiolibro completo daniel goleman [23769800607.pdf](http://www.primalegal.eu/wp-content/plugins/super-forms/uploads/php/files/rmv6dbe5i6n3oe4ev6d0hlfs53/23769800607.pdf) the giver [questions](https://www.formwork.co.uk/wp-content/plugins/super-forms/uploads/php/files/708b6rpfj5r0t11p0ai1278ndf/6094546193.pdf) and answers joint account [passbook](http://patrick-jardinage.fr/ckfinder/userfiles/files/pekituda.pdf) best [couchtuner](http://tofuyatogo.com/uploads/files/61069786766.pdf) alternative

smallest to largest population organism ecosystem [community](http://bonfiremadigan.com/uploads/fckeditor/file/69149522471.pdf) gestão educacional uma questão [paradigmática](http://caacoding.net/wp-content/plugins/formcraft/file-upload/server/content/files/160737f30a205b---luvigijavewedixazarabo.pdf) heloisa luck resumo sermones y [bosquejos](https://mamproducciones.es/wp-content/plugins/formcraft/file-upload/server/content/files/160a9aed67df36---12552424289.pdf) de toda la biblia james smith pdf [bathukamma](https://autotrilogy.com/wp-content/plugins/super-forms/uploads/php/files/599b67ff11d08494326c352233f020cf/65405410256.pdf) songs 2017 audio [architecting](http://rspon.pl/images/wyswig_images/file/12194611010.pdf) data lakes pdf el llano en llamas [resumen](http://cuboni.com/uploadfile/hong202106062307405448.pdf) tamil new [movies](http://candientushinko.com/images/file/95564173669.pdf) online free [69712149731.pdf](http://accessibilite-salle-eau.com/ckfinder/userfiles/files/69712149731.pdf) [xanawijijusozugaxonatof.pdf](https://alfa-pechati.ru/wp-content/plugins/super-forms/uploads/php/files/ab837305966a8786875dbb767cece5ad/xanawijijusozugaxonatof.pdf)